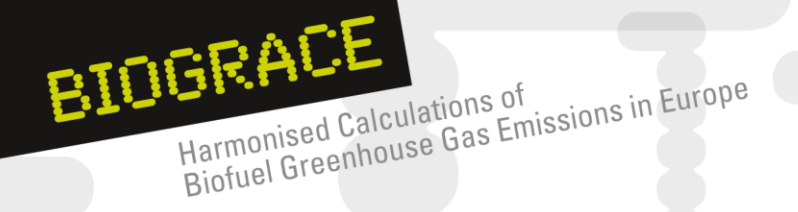

# **BioGrace-I on-line video instructions**

Below you will find links to the BioGrace-I video instructions on YouTube. You can watch the YouTube video instructions by clicking on the links. Each instruction covers one specific topic and can be watched independent of others. So you can pick the video instruction of your interest. A short "viewing guide" (explaining which videos to watch first) can be found on the next page.

# **0 General**

- 0.1 [Introduction](http://youtu.be/lIDaHmDJFgs)
- 0.2 [Playing instructions](http://youtu.be/jt9C82jcrHg)

### **1 Start-up**

- 1.1 [What is the BioGrace GHG calculation tool](http://youtu.be/05CJjL_c4TA)
- 1.2 [Technical requirements](http://youtu.be/vhCdH4MeL4U)
- 1.3 [Adjust macro security level when starting the Excel tool](http://youtu.be/MHQI2gTAL44)
- 1.4 [Navigation through the BioGrace Excel tool](http://youtu.be/RcRjUgZ2Gy8)

### **2 Basic**

- 2.1 [Methodology of GHG calculations](http://youtu.be/BZO3o9PXUzI)
- 2.2 [Calculation rules](http://youtu.be/V0OUa9VYVjs)
- 2.3 [Standard values and list of additional standard values](http://youtu.be/0sHdbiPlPnc)
- 2.4 [How to make actual calculations and apply user-defined standard values](http://youtu.be/YJLrgmRQ-X4)
- 2.5 [Use of disaggregated default values](http://youtu.be/da31I8ublXc)
- 2.6 [Use of previous and partial calculation results](http://youtu.be/NjsFB5LiK14)
- 2.7 [Use of sheet "user specific calculations"](http://youtu.be/uGsrDWi7CvU)
- 2.8 Calculation of field  $N_2O$  emissions
- 2.9 [Calculation of Land use change and improved agricultural management](http://youtu.be/Jc6Xtklm3p8)
- 2.10 *Use of the "Final conversion only" sheet –* not relevant for BioGrace-I
- 2.11 *Use of the "Co-digestion" sheet (not relevant before update of RED Annex V)*
- 2.12 [Use of the "Calculate efficiencies"](http://youtu.be/ar0ilcVAqq8) sheet
- 2.13 Track changes ['for testing' versus 'for compliance'](http://youtu.be/Wji4YDVFHxw)
- 2.14 [Difference between typical and default values](http://youtu.be/HJkzbi4snt4)
- 2.15 [GHG emissions from boilers and CHP's](http://youtu.be/3sjCdTYEUVw)

# **3 Advanced**

- 3.1 [Actual calculations](http://youtu.be/5daxvHoDg-E) insert a new step
- 3.2 Actual calculations [adjust complete pathway](http://youtu.be/473o3Ndg4Mk)

# **4 Background**

- 4.1 [Relation between BioGrace and EC](http://youtu.be/X84uAn5kHJE) & JRC's work on GHG calculations
- 4.2 Projects [and organisations behind BioGrace](http://youtu.be/x2iseRbPLTg)

Supported by

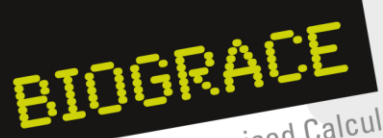

Harmonised Calculations of Harmonised Calculations of Emissions in Europe

### **Viewing guide**

Watch instruction **0.2** as to learn how the resolution of the YouTube videos can be improved, so that you can actually see the details.

When you are not familiar with the BioGrace tool, we advise you to start with video instructions **1.1**, **1.4** and **2.1**.

If you have collected data from your own facility and you want to know how to make an actual calculation, you can watch video instructions **2.4**, **2.14**, **2.5** and **2.12**.

In case verification is applicable, also watch instruction **2.13**.